# **Opaqua Crack Serial Number Full Torrent PC/Windows (Latest)**

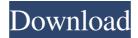

#### **Opaqua Registration Code Free**

Publisher: AudioTag Editor Version: 1.0 Developer: AudioTag Editor Mac OS: Platform independent Music Production Software Video Tutorials Episode 1: Basic Studio Setup, Reviewing and Editing Audio Effects Record Studio Studio Overview Record Studio is an audio-oriented 3D animation and graphics software for creating motion graphics and visual effects. It is created with the express purpose of simplicity, so the novice user can find creating his first animation and motion graphics experience easy and intuitive. This software is for everyone, beginners to professional animators, yet it is also a good option for those people who are looking to do more than just create the basic kinds of effects they see in their daily lives. Opaqua Description: Publisher: Opaque Media Version: 1.2.3 Developer: Opaque Media Mac OS: Platform independent Record Studio Studio Overview Record Studio is an audio-oriented 3D animation and graphics software for creating motion graphics and visual effects. It is created with the express purpose of simplicity, so the novice user can find creating his first animation and motion graphics experience easy and intuitive. This software is for everyone, beginners to professional animators, yet it is also a good option for those people who are looking to do more than just create the basic kinds of effects they see in their daily lives. Opaqua Description: Publisher: Opaque Media Version: 1.2.3 Developer: Opaque Media Mac OS: Platform independent Episode 2: Getting Started, Customizing and Editing Sound Record Studio Overview Record Studio is an audio-oriented 3D animation and graphics software for creating motion graphics and visual effects. It is created with the express purpose of simplicity, so the novice user can find creating his first animation and motion graphics experience easy and intuitive. This software is for everyone, beginners to professional animators, yet it is also a good option for those people who are looking to do more than just create the basic kinds of effects they see in their daily lives. Opaqua Description: Publisher: Opaque Media Version: 1.2.3 Developer: Opaque Media Mac OS: Platform independent Record Studio Studio Overview Record Studio is an audio-oriented 3D animation and graphics software for creating motion graphics and visual effects. It is created with the express purpose of simplicity, so the novice user can find creating his first animation and motion graphics experience easy and intuitive.

#### **Opaqua Crack+ Free**

This keymacro allows the user to reset the volume of the music player. The default use of this macro is to reset the volume to 100%. The Macro Command:
Hold down the [Volume UP] key, and then press the "OPEN" key. This will exit the function and the macro is stored. The Macro Menu:
Hold down the intervention of the volume to 100%. The default use of this macro is to reset the volume to 100%. The Macro Command:
Hold down the intervention of the volume to 100%. The default use of this macro is to reset the volume to 100%. The Macro Command:
Hold down the intervention of the volume to 100%. The Macro Menu:
Hold down the intervention of the volume to 100%. The Macro Menu:
Hold down the intervention of the volume to 100%. The Macro Menu:
Hold down the intervention of the volume to 100%. The Macro Menu:
Hold down the intervention of the volume to 100%. The Macro Menu:
Hold down the intervention of the volume to 100%. The Macro Menu:
Hold down the intervention of the volume to 100%. The Macro Menu:
Hold down the intervention of the volume to 100%. The Macro Menu:
Hold down the intervention of the volume to 100%. The Macro Menu:
Hold down the intervention of the volume to 100%. The Macro Menu:
Hold down the intervention of the volume to 100%. The Macro Menu:
Hold down the intervention of the volume to 100%. The Macro Menu:
Hold down the intervention of the volume to 100%. The Macro Menu:

### **Opaqua PC/Windows**

Praised as the best app to tag music files, it's still worth noting that its tags don't actually contain any helpful metadata. On the contrary, the information is accessible through the Properties panel under the Details tab. Able to perform self-contained tagging, the app allows you to create and edit metadata. It also comes with AutoLabelling<sup>TM</sup> Technology, which offers highly accurate results. Once done, the results are saved and can be immediately imported to other music software. Key Features: Update or add tags to all files in a folder Import or delete tags from a folder Update, add, or delete tags from multiple folders at once Automatically search the internet for similar songs Delete duplicate or untagged files Apply ID3v2 tag to single or multiple files Set a default value for a tag Change the file extension of audio files Assign tags to the source folder level Assign tags to folders Support many languages Change the id3 title Extract all ID3v2 information into ID3v2 tags Create and edit tags for up to 50 files simultaneously Edit tags for up to 100 folders at once Test the tag compatibility for one or many files Create batch correction files Choose between ID3v2 & ID3v3 tags Create ID3v2/v2.3/v2.4/v2.4.1/v2.4.2/v2.4.3/v2.4.4/v2.4.5/v2. 4.6/v2.4.7/v2.4.8/v2.4.9/v2.4.10/v2.4.11/v2.4.12/v2.4.13/v2.4.14/v2.4.15/v2.4.16/v2.4.17/v2.4.18/v2.4.19/v2.4.2/v2.4.3/v2.4.4/v

### What's New in the?

Folder Hierarchy Organizer is an application for organizing your music collection. It's similar to tag editors in popular music players. Folder Hierarchy Organizer can organize your music collection into organized levels according to album, genre, artist and other information. You can add, edit and delete folders by dragging and dropping. Folder Hierarchy Organizer can be setup as a part of Windows Explorer shell context menu to add folder hierarchy directly from Windows Explorer. Added: Better Audacity tag editing integration, support for Winamp M3U music database, minor interface updates Removed: Support for Linux Platforms: Win 10 64-bit Install Guide: Go to (This will direct you to the download page) Please contact us at feedback@wearemisterramen.com with any feedback. Visit us at: For further information about software, please visit Virtual DJ introduces the new DJ tool Virtual Mixer. Virtual DJ "Virtual Mixer" is a feature packed new DJ software that allows you to mix your music from up to 32 tracks in one large DJ booth. Virtual DJ "Virtual Mixer" can read from multiple DJ-CDs and iPod, as well as audio CD and vinyl. It supports professional CD burners as well as "scratch", the innovative way to create audio mix CD. Virtual DJ "Virtual Mixer" has a powerful visual mixer interface and an intuitive song/mix selection based on playlist view. You can use Virtual DJ to view audio mix CD and its CD-burner. CD-burner comes with all of Virtual DJ, from integrating into CD-burner, you can directly burn and create mixed CD or CD-R, when you finished burning you can add CD-R, press play button, your CD/CD-R will be ready to listen. Virtual DJ "Virtual Mixer" supports 3-way crossfader - You can move crossfader to switch tracks among different songs. Virtual DJ "Virtual Mixer" supports 32 track. Virtual DJ "Virtual Mixer&#

## **System Requirements:**

Windows Vista/Windows 7, 8 and 10, Mac OS X 10.5 or later 2 GHz dual core processor 2 GB RAM 1024 MB VRAM DirectX 11 compatible video card (320x200 minimum) Microsoft Excel 2007 or newer Not compatible with Vista! Posted: 2 years ago I don't have WinXP or vista and i dont have excel 2007 or newer so i can't play it. btw I have win7

Related links:

https://ganjehhonar.com/imgbox-crack-license-key-full-free-win-mac-updated/

https://chatinzone.com/upload/files/2022/06/GCBXctdfMOh19MtsVPBb\_06\_e9f29ae7470ea9030d361fdf385581ba\_file.pdf http://depotterschaijk.nl/2022/06/06/myown10-key-crack-activation-code-download-win-mac/

http://fumostoppista.com/?p=11423

https://macroalgae.org/portal/checklists/checklist.php?clid=6818

http://humlog.social/upload/files/2022/06/BDHAxohdbYNiL1hJ1eD6\_06\_7a9092b663ae1a4e0a10be431522513b\_file.pdf

https://www.herbanwmex.net/portal/checklists/checklist.php?clid=59865

https://ibdhorizons.com/wp-content/uploads/2022/06/Radio\_Player.pdf

https://madisontaxservices.com/paint-xp-crack-download-latest

http://formeetsante.fr/assembly-changer-pro-crack-free-download-mac-win-updated-2022/